# Error: get\_hosts: tm\_init: tm: not connected.

29.04.2024 09:02:38

## **FAQ-Artikel-Ausdruck**

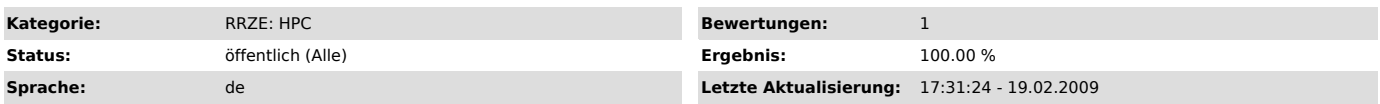

### *Symptom (öffentlich)*

Nach dem Modifizieren von \$PBS\_JOBID geht im Jobskript so ziemlich alles schief, d.h. mpirun/mpiexec und auch pbsdsh liefern nur noch "tm"-Fehler.

#### *Problem (öffentlich)*

#### *Lösung (öffentlich)*

\$PBS\_JOBID darf nicht verändert werden, da diese Umgebungsvariable essentielle Informationen zum Starten paralleler Jobs enthält.<br>Auch alle anderen mit PBS beginnenenden Umgebungsvariablen sollten nicht (oder nur auf ausdr